## **RiO –Saving Letters using DropZone**

When you edit a letter you will need to use RiO's 'DropZone' feature in order to save a copy of the letter to the patient's record.

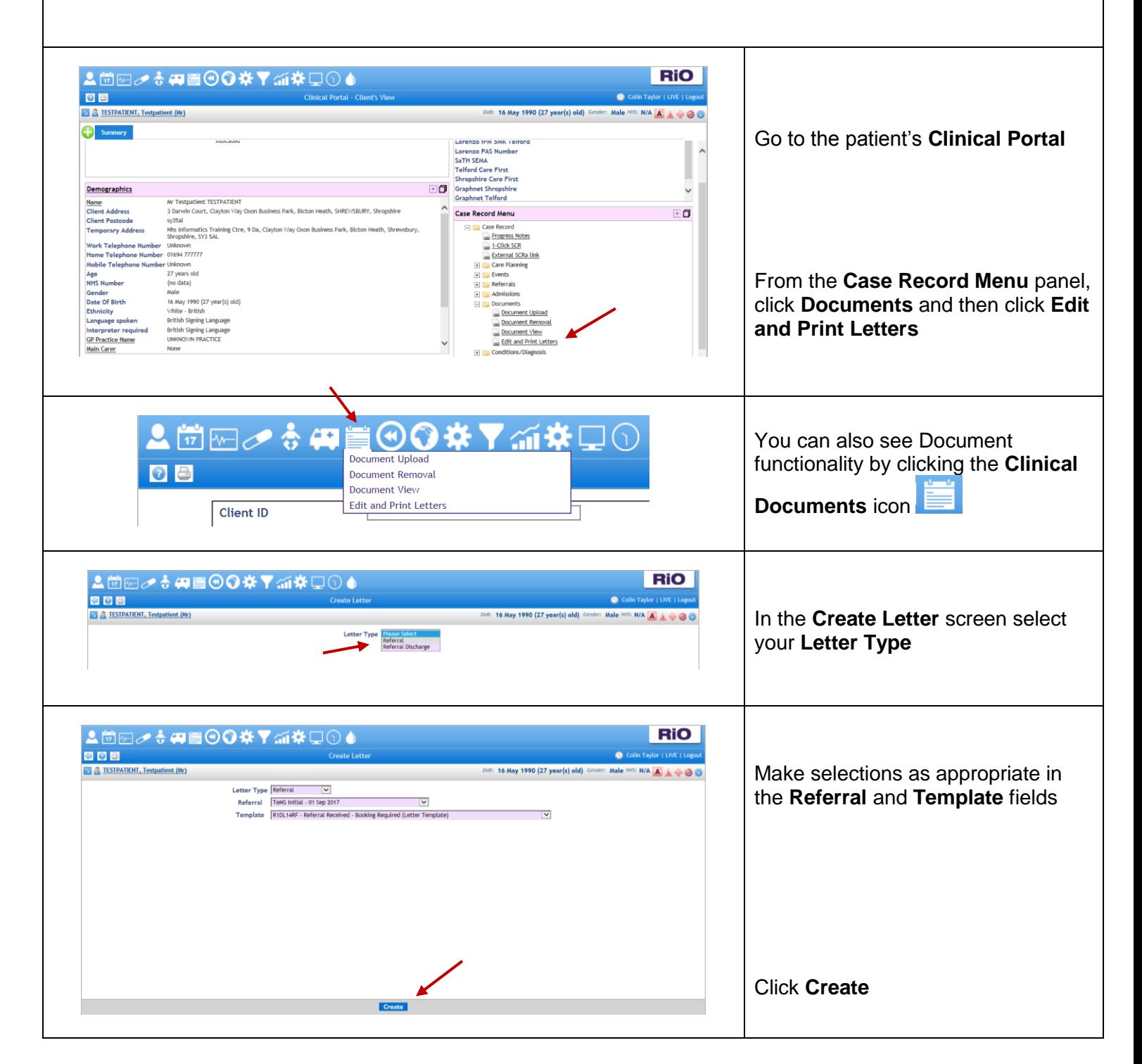

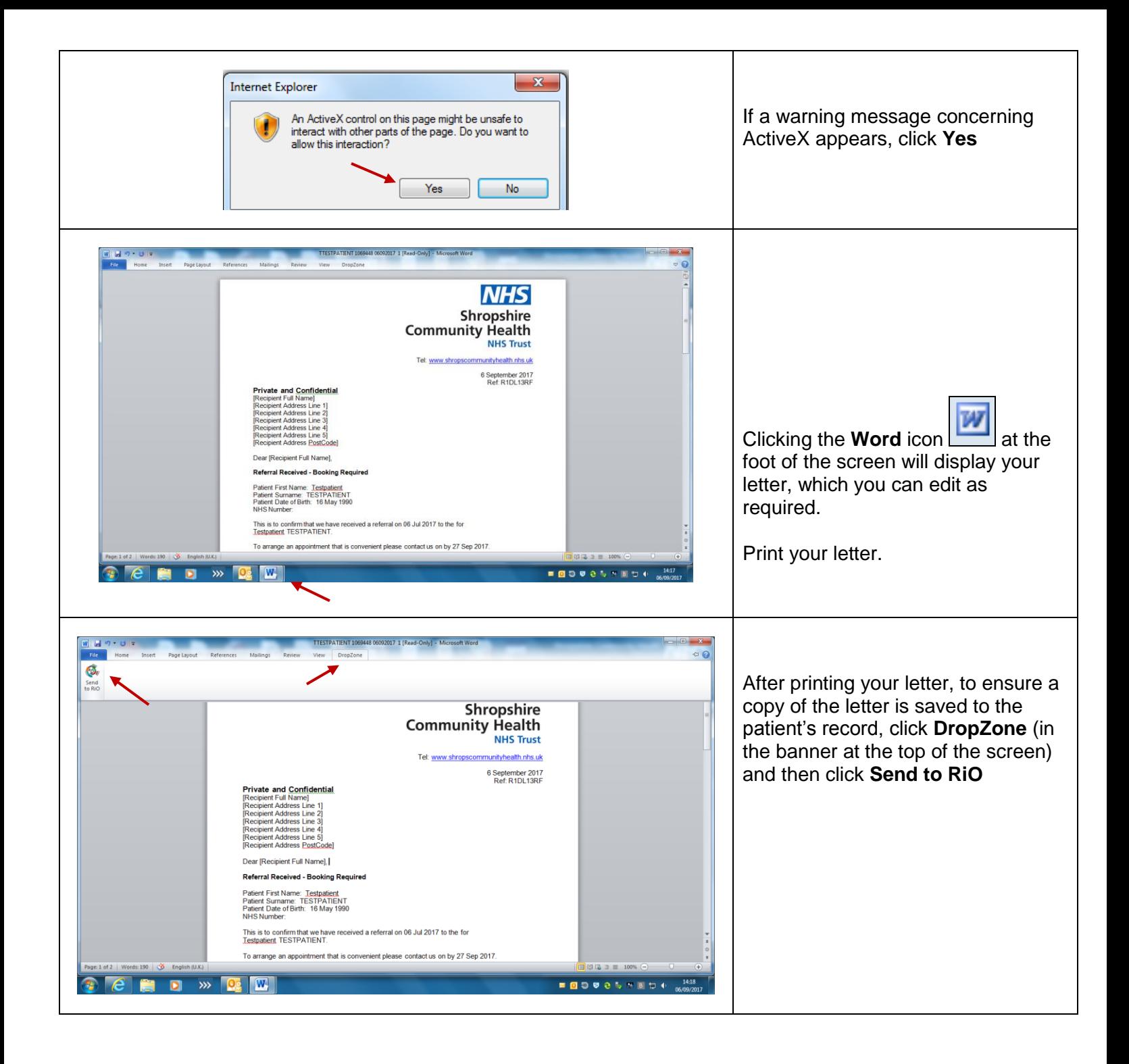

L:\TRNG\EPR\QRGs and Service Specific Resources\Generic QRGs\Rio QRGs Uploaded\Saving Letters using DropZone RiO QRGV1.doc 08/09/17

2

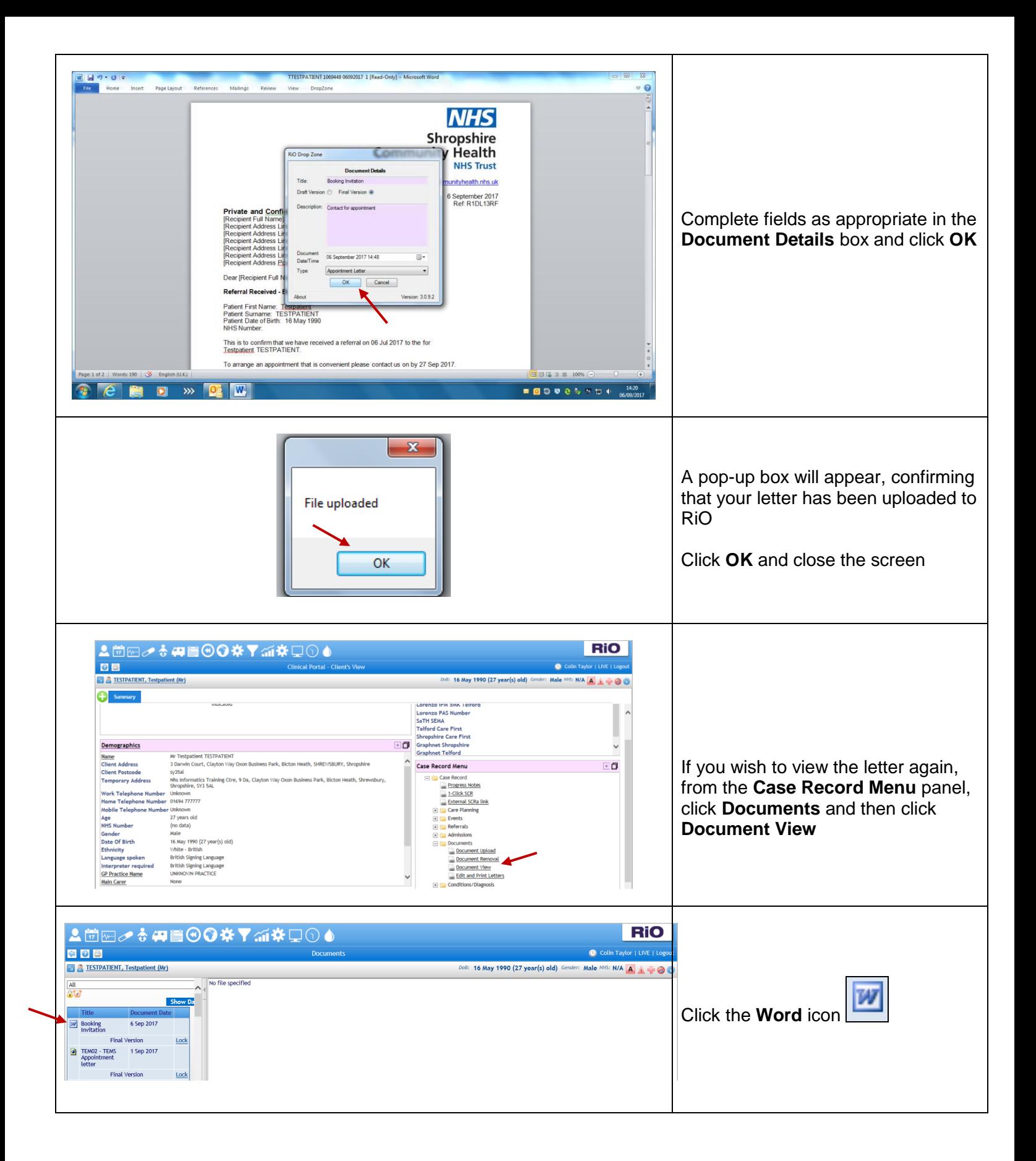

L:\TRNG\EPR\QRGs and Service Specific Resources\Generic QRGs\Rio QRGs Uploaded\Saving Letters using DropZone RiO QRGV1.doc 08/09/17

3